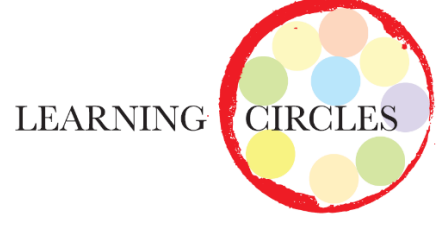

## **Virtual Social Studies Learning Circle Sessions: Components A-H**

 You are invited to attend virtual Learning Circle sessions targeted at the **Social Studies Domain** of the *Florida Early Learning and Developmental Standards.* Each session will cover one component of the Social Studies component. Participants will gain a deeper understanding of the standards and how to better teach the Domain and provide opportunities for participants to discuss in detail the Social Studies Standards with in the standards to our youngest learners.

 The Office of Early Learning will award 1.5 in-service points to all participants who are actively engaged in the Learning Circle experience. Throughout each session the Learning Circle host will provide multiple opportunities for participants to contribute via group conversations, the chat box and polling questions. Engagement is most effective if participants have their camera on and are present for the entire session.

 Each session is sponsored by the Office of Early Learning and will be facilitated by a team of VPK Regional Facilitators.

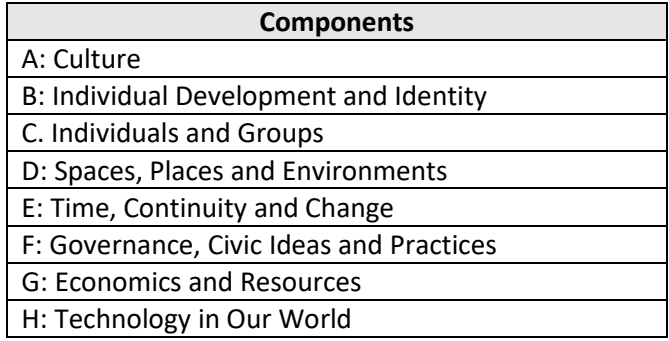

Space is limited to **20** participants and **registration is required**.

**~~~~~~~~~~~~~~~~~~~~~~~~~~~~~~~~~~~~~~~** 

## **HOW TO REGISTER:**

Click on the link under the session you wish to attend *(links are included in the attached Learning Circle Calendar*  **located at** <http://www.floridaearlylearning.com/vpk/vpk-providers/professional-development-training>

- 1. Access the Learning Circle Calendar and click on the Eventbrite link.
- 2. Click on register on the top right.
- 3. Click on checkout on the bottom right.
- 4. Complete the registration information and click on complete registration (bottom middle under registration information).
- 5. Click on go to my tickets.
- 6. Click on the event (it will be on the bottom) and a line will appear under it so you can click.
- 7. You will then have options to print the ticket, cancel order, etc. Go ahead and print the ticket and you will be registered.
- 8. You need to register one person at a time.

If you have any questions, please contact [vpklearningcircles@oel.myflorida.com](mailto:vpklearningcircles@oel.myflorida.com)